# A completion simulator for the two-sided truncated normal distribution

Jean-Louis FOULLEY

Station de génétique quantitative et appliquée. Institut national de la recherche agronomique. 78352 Jouy-en-Josas Cedex, France

(Received 18 April 2000; accepted 11 July 2000)

Abstract - This paper presents simulation formulae of two-sided truncated normal random variables using a completion distribution and its two corresponding conditionals generated via a Gibbs sampler. This procedure extends formulae given by Robert and Casella for the one-sided case.

simulation / normal distribution / truncation / completion / Gibbs

Résumé – Un simulateur de «completion» pour la loi normale tronquée aux deux extrémités. Cet article présente des formules de simulation de variables aléatoires normales réduites tronquées aux deux extrémités à partir d'une distribution de « completion » et ses deux lois conditionnelles générées par un algorithme de Gibbs. Ces formules généralisent celles de Robert et Casella établies pour le cas d'une seule troncature.

simulation / loi normale / troncature /  $\kappa$  completion » / Gibbs

## 1. INTRODUCTION

Monte Carlo statistical methods are becoming increasingly popular in animal breeding and quantitative genetics  $[1]$ . In the huge field of tools required by the implementation of such techniques [6], there is a need for simulation of truncated normal distributions such as those arising in Bayesian analysis of categorical or censored data [9].

Direct simulation from the normal distribution may be quite inefficient when the probability of the class considered is small due to the high probability of rejection. In this regard, accept-reject procedures have been proposed which significantly improve the efficiency of the simulation procedure (see, for example  $[7]$ .

This note describes an alternative approach known as "completion" which is based on "demarginalization" and Gibbs sampling of the corresponding full

**Note** 

Correspondence and reprints

E-mail: foulley@jouy.inra.fr

conditionals. This technique was studied by Damien and Walker [3] and Robert and Casella [8] applied it to the one-sided truncated normal. Here, it will be extended to the general case of a two-sided truncation.

#### 2. METHOD

The theory of completion, and more generally of the slice sampler, has been presented in several scientific articles  $[1,3,4]$  and also in text books  $[8]$ . In the case addressed here, the method can be viewed simply as follows.

Define  $h(x) = \exp(-x^2/2)$ , the two-sided truncated normal density on the interval  $[\mu^-, \mu^+]$  can be expressed as a function proportional to:

$$
f(x) = h(x) \mathbf{I}_{\lbrack \mu^- \leqslant x \leqslant \mu^+ \rbrack} \tag{1}
$$

where  $I_A$  is the usual indicator function for densities equal to 1 if  $x \in A$ , and 0 otherwise.

Let us consider the following function:

$$
g(x, z) = I_{\mu^{-} \leq x \leq \mu^{+}} I_{[0 \leq z \leq h(x)]}.
$$
 (2)

Since  $h(x)$  can be written as  $\int I_{[0 \le z \le h(x)]} dz$ , the integral of  $g(x, z)$  with respect to z reduces to  $(1)$ .

The  $g$  function so defined is known as a "completion" of the  $f$  function; formula (2) is especially attractive as it leads to a very easy Gibbs sampler implementation *via* the two uniform conditional distributions:

$$
Z|x \sim U_{[0,h(x)]},\tag{3}
$$

$$
X|z \sim U_{\{x; [h(x)] \ge z\} \cap [\mu^- \le x \le \mu^+] \},\tag{4}
$$

where  $U_{[a,b]}$  symbolizes a uniform distribution on the interval [a, b].

Specifying the conditions for the set in  $(4)$  gives:

If  $z \le z_0$  where  $z_0 = \min\{h(\mu^-); h(\mu^+)\}$ 

$$
X|z \sim U_{\left[\mu^-, \mu^+\right]}.\tag{5a}
$$

Otherwise, for  $z > z_0$ , when

i)  $z_0 = h(\mu^-),$ 

$$
X|z \sim U_{\left[-\sqrt{-2\ln z}, \min\left(+\sqrt{-2\ln z}, \mu^{+}\right)\right]},\tag{5b}
$$

ii)  $z_0 = h(\mu^+),$ 

$$
X|z \sim U_{\left[\max\left(-\sqrt{-2\ln z}, \mu^{-}\right), \sqrt{-2\ln z}\right]}.\tag{5c}
$$

Notice that the one sided truncation can be obtained as a special case of the one addressed here for  $\mu^+ \to +\infty$  so that  $z_0 = h(\mu^+) \to 0$ , and

$$
X|z \sim U_{\text{same as in (5c)}!}.\tag{6}
$$

The same reasoning also applies to the standard  $N(0, 1)$  leading to

$$
X|z \sim U_{\left[-\sqrt{-2\ln z}, +\sqrt{-2\ln z}\right]}.\tag{7}
$$

Robert and Casella [8] studied the convergence of the empirical cdf generated from (7) and showed that this algorithm appears as a very competitive alternative to, for example, the Box-Muller procedure.

### 3. NUMERICAL ILLUSTRATION

The procedure is illustrated in Table I which displays the expected and empirical expectations and variances of truncated  $N(0, 1)$  for various combinations of the lower bound  $\mu^-$  and the length of the truncation range  $\mu^+ - \mu^-$ . The expectation is given by

$$
m = \frac{[\phi(\mu^{-}) - \phi(\mu^{+})]}{[\phi(\mu^{+}) - \phi(\mu^{-})]},
$$
\n(8)

where  $\phi(.)$ ,  $\Phi(.)$  denote the pdf and cdf respectively of the  $N(0, 1)$  distribution.

The value of the variance  $(v)$  is obtained indirectly using the expressions for the one-sided truncated normal  $[2]$  *i.e.* 

$$
E(X|X > \mu^{+}) = i = \frac{\phi(\mu^{+})}{[1 - \Phi(\mu^{+})]},
$$
\n(9a)

$$
Var(X|X > \mu^{+}) = 1 - i(i - \mu^{+})
$$
\n(9b)

and the expression for the variance of a mixture:

$$
f(x; \mu, \sigma^2) = \sum_{j=1}^{J} \pi_j f_j(x; \mu_j, \sigma_j^2)
$$

of J components having mean and variance  $(\mu_j, \sigma_j^2)$  with weights  $\pi_j$ :

$$
\sigma^2 = \sum_{j=1}^{J} \pi_j \left[ \sigma_j^2 + (\mu_j - \mu)^2 \right]. \tag{10}
$$

Formula (10) is applied here with  $\mu = 0$ ,  $\sigma^2 = 1$ ;  $\pi_1 = \Phi(\mu^-)$ ,  $\pi_2 = \Phi(\mu^+)$  –  $\Phi(\mu^-)$ ,  $\pi_3 = 1 - \Phi(\mu^+)$ ,  $\mu_3$ ,  $\nu_3$  obtained from (9ab),  $\mu_1$ ,  $\nu_1$  using the same expression applied to  $X \le \mu^- \Leftrightarrow X^* = -X \ge -\mu^-$ ,  $\mu_2 = m$  in (8) and  $\sigma_2^2 = \nu$ as the unknown.

|         | $\mu^{+} - \mu^{-}$ |           |           |           |
|---------|---------------------|-----------|-----------|-----------|
| $\mu^-$ | $+0.5$              | $+1.5$    | $+2.5$    | $+3.5$    |
| $-3.0$  | $-2.6949$           | $-1.9110$ | $-1.1317$ | $-0.5037$ |
|         | 0.0188              | 0.1131    | 0.2491    | 0.4719    |
| $-2.0$  | $-1.7143$           | $-1.0430$ | $-0.4457$ | $-0.0830$ |
|         | 0.0199              | 0.1503    | 0.3766    | 0.6611    |
| $-1.0$  | $-0.7345$           | $-0.2066$ | 0.1452    | 0.2687    |
|         | 0.0205              | 0.1728    | 0.4157    | 0.5856    |
| 0.0     | 0.2449              | 0.6220    | 0.7724    | 0.7965    |
|         | 0.0206              | 0.1647    | 0.3146    | 0.3594    |

**Table I.** Expectation  $(m)$  and variance  $(v)$  of truncated normal distributions. a) True values  $(m: above, v: below)$ .

b) Empirical values ( $N = 10^6$  observations).

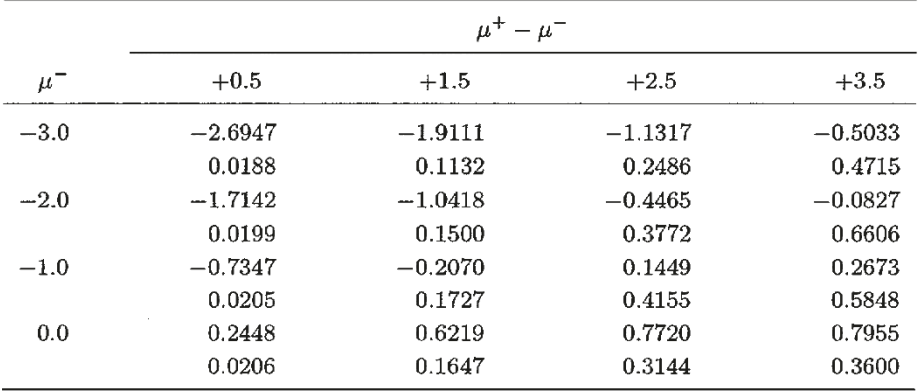

Empirical values of the mean and variance given in Table I based on  $N = 10^6$  cycles are in very good agreement with expected values. The largest difference occurred for a range of  $\mu^+ - \mu^- = 3.5$  but empirical values of the mean remained within the range of  $m \pm 2\sqrt{\nu}$ . For instance for  $N = 10^7$ ,  $m = -0.282786$  and  $v = 0.616142$  whereas empirical values are  $\hat{m} = -0.282667$ and  $\hat{\nu} = 0.616251$  with a 95 percent confidence interval based on m and v equal to  $[-0.283283, -0.282289]$ 

As indicated by Robert and Casella [8], the algorithm displays nice ergodic properties even for small chains. Therefore, it can be used for generating few or many observations. However, it will be particularly interesting when a large number of values have to be simulated; if a single observation is needed, accept-reject procedures as described in Robert [7] may be preferred to this method. Robert's procedure is exact for a single value simulation whereas MCMC methods only provide asymptotic approximations.

#### **REFERENCES**

- [1] Besag J., Green P.J., Spatial statistics and Bayesian computation, J. R. Stat. Soc. B 55 (1993) 25-37.
- [2] Cochran W.G. Improvement by means of selection, in: Proceedings of the second Berkeley symposium on mathematical statistics and probability. University of California Press, Berkeley, 1951, pp. 449-470.
- [3] Damien P., Walker S., Sampling probability densities via uniform random variables and a Gibbs sampler. Technical report, Business School, University of Michigan, 1996.
- [4] Damien P., Wakefield J., Walker S., Gibbs sampling for Bayesian non-conjugate and hierarchical models by using auxiliary variables, J. R. Stat. Soc. B 61 (1999) 331-344.
- [5] Gianola D., Statistics in animal breeding, J. Am. Stat. Assoc. 95 (2000) 296-299.
- [6] Janss L.L.G., MaGGic: a package of subroutines for genetic analysis with Gibbs sampling, in: Proceedings of the 6th World Congress on Genetics applied to Livestock Production, Armidale, 27, 1998, pp. 459-460.
- [7] Robert C.P., Simulation of truncated normal variables, Stat. Comput. 5 (1995)  $121 - 125.$
- [8] Robert C.P., Casella G., Monte Carlo Statistical Methods, Springer, Berlin, 1999.
- [9] Sorensen D.A., Andersen S., Gianola D., Korsgaard I., Bayesian inference in threshold models using Gibbs sampling, Genet. Sel. Evol. 26 (1994) 333-360.

To access this journal on line: www.edpsciences.org